# Вестник

Уральского государственного университета путей сообщения

Научный журнал

**Herald of the Ural State University of Railway Transport**

Scientific journal

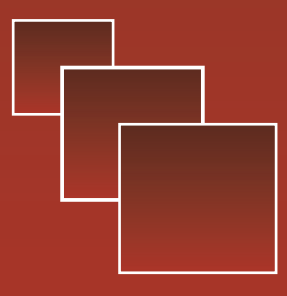

No 3 (55) 2022

# УДК 656.073:004.023:004.891.2

# *А. Н. Рахмангулов, С. Н. Корнилов, П. Н. Мишкуров, Д. В. Александрин* **Имитационные модели в цифровых двойниках железнодорожных узлов**

UDC 656.073:004.023:004.891.2

# *A. N. Rakhmangulov, S. N. Kornilov, P. N. Mishkurov, D. V. Alexandrin* **Simulation models in digital twins of railway junctions**

#### **Аннотация**

Развитие информационных технологий и технических средств регистрации данных создает условия для наполнения имитационных моделей железнодорожного транспорта реальными данными. Это позволяет использовать имитационные модели для создания цифровых двойников железнодорожных станций и узлов. Проанализирован опыт применения имитационных моделей для решения задач проектирования и

оперативного планирования работы систем железнодорожного транспорта различной сложности. Представлен обзор современных компьютерных программ имитационного моделирования железнодорожного транспорта, показаны достоинства и недостатки специализированных программных инструментов. Авторы предлагают подход к построению цифрового двойника железнодорожного узла на основе универсального инструмента имитационного моделирования AnyLogic. Систематизированы проблемы и ограничения использования имитационных моделей в цифровых двойниках для оперативного управления работой железнодорожных станций и узлов. Предложены программные решения, реализация которых позволяет обеспечить адекватное представление в цифровом двойнике оперативной ситуации на железнодорожной станции. Разработана трехуровневая архитектура цифрового

*Статья рекомендована к публикации Д. С. Завалищиным, канд. физ.-мат. наук, УрГУПС. E-mail: Zavalishin@usurt.ru.*

Александр Нельевич Рахмангулов, д-р техн. наук, доцент, заведующий кафедрой «Логистика и управление транспортными системами « Магнитогорского государственного технического университета им. Г.И. Носова (МГТУ им. Г. И. Носова); г. Магнитогорск, Россия. E-mail: ran@magtu.ru. ORCID0000-0002-6419-2561.

Сергей Николаевич Корнилов, д-р техн. наук, профессор; кафедра «Логистика и управление транспортными системами « Магнитогорского государственного технического университета им. Г.И. Носова (МГТУ им. Г. И. Носова); г. Магнитогорск, Россия. E-mail: kornilov\_sn@magtu.ru. ORCID0000-0001-5549-2610.

Павел Николаевич Мишкуров, канд. техн. наук, доцент кафедры «Логистика и управление транспортными системами « Магнитогорского государственного технического университета им. Г. И. Носова (МГТУ им. Г. И. Носова); г. Магнитогорск, Россия. E-mail: p.mishkurov@magtu.ru. ORCID0000-0001-9886-0575.

Дмитрий Викторович Александрин, директор Дирекции по управлению производством ПАО «Ураласбест «; г. Асбест, Свердловская обл., Россия. E-mail: aledv800@gmail.com. ORCID0000-0002-6188-647X.

*The article is recommended for publishing D. S. Zavalishchin, PhD, associate professor, USURT. E-mail: Zavalishin@usurt.ru.*

Alexander Nelevich Rakhmangulov, Doctor of Technical Sciences, Associate Professor, Head of «Logistics and Management of Transport Systems» Department of Nosov Magnitogorsk State Technical University (NMGTU); Magnitogorsk, Russia. E-mail: ran@magtu.ru. ORCID0000-0002-6419-2561.

Sergey Nikolaevich Kornilov, Doctor of Technical Sciences, Professor; of «Logistics and Management of Transport Systems» Department of Nosov Magnitogorsk State Technical University (NMGTU); Magnitogorsk, Russia. E-mail: kornilov\_sn@magtu.ru. ORCID0000-0001-5549-2610.

Pavel Nikolayevich Mishkurov, Candidate of Technical Sciences, Associate Professor of «Logistics and Management of Transport Systems» Department of Nosov Magnitogorsk State Technical University (NMGTU); Magnitogorsk, Russia. E-mail: p.mishkurov@magtu. ru. ORCID0000-0001-9886-0575.

Dmitry Viktorovich Alexandrin, Director of Production Management Directorate of PJSC «Uralasbest»; Asbest town, Sverdlovsk Region, Russia. E-mail: aledv800@gmail.com. ORCID0000-0002-6188-647X.

двойника железнодорожного узла, включающая описание схемы путевого развития, технологии перевозочного процесса, а также способа синхронизации модельных и реальных данных. Показаны примеры интерфейса цифрового двойника железнодорожных путей необщего пользования.

Реализация разработанного двойника на горнодобывающем предприятии позволила повысить оперативность принимаемых решений по согласованию работы производственных подразделений и транспорта, сократить простои и повысить производительность обогатительной фабрики в результате снабжения ее сырьем потребного сортамента в заданное время.

**Ключевые слова:** цифровой двойник, железнодорожный узел, железнодорожная станция, имитационное моделирование, AnyLogic, транспортная сеть, схема путевого развития, технологические карты, синхронизация, оптимизация.

DOI: 10.20291/2079-0392- 2022-3-43-59

## **Abstract**

The development of information technologies and technical means of data registration creates conditions for filling simulation models of railway transport with actual data. It allows us to use simulation models to create digital counterparts of railway stations and junctions. The experience of using simulation models to perform the tasks of designing and operational planning of railway transport systems of various complexity is analyzed. An overview of modern computer programs for simulation of railway transport is presented, the advantages and disadvantages of the specialized software tools are illustrated. The authors propose an approach to build a digital twin of a railway junction based on the universal simulation tool AnyLogic. The problems and limitations of using simulation models in digital twins for operational management of railway stations and junctions are systematized. Software solutions are proposed, the implementation of which makes it possible to provide an ade-

quate representation of the operational situation at the railway station in the digital twin. A three-level architecture of a digital twin of a railway junction has been developed, including a description of the track development scheme, the technology of the transportation process, as well as a method for synchronizing model and actual data. Examples of the interface of a digital twin of non-public railway tracks are presented.

The implementation of the developed twin at the mining enterprise allowed to increase the efficiency of decisions taken to coordinate the work of production units and transport, reduce idle time and increase the productivity of the ore-processing mill as a result of supplying it with raw materials of the required range at a given time.

**Keywords:** digital twin, railway junction, railway station, simulation modeling, AnyLogic, transport network, track development scheme, technological maps, synchronization, optimization.

DOI: 10.20291/2079-0392- 2022-3-43-59

Развитие цифровых двойников – элементов концепции «Индустрия 4.0» [1] связано с совершенствованием информационных технологий, в частности, блокчейна [2] и распространением «интернета вещей» [3]. Как результат, появляется возможность получать оперативные данные о параметрах перевозочного процесса, что создает предпосылки для использования текущих данных для принятия управленческих решений.

Цифровые двойники на железнодорожном транспорте применяются для решения задач, связанных с контролем состояния железнодорожной инфраструктуры, подвижного состава и с управлением перевозочным процессом. Развитие цифровых двойников сделало возможным применение разнообразных математических методов и моделей в оперативном управлении перевозочным процессом. Такие методы разделяются на аналитические, имитационные и комбинированные группы [4, 5]. Все эти методы традиционно применяются для решения задач планирования, стратегического управления, а также развития транспортной инфраструктуры.

Инструменты имитационного моделирования обладают необходимым потенциалом для создания цифровых двойников динамических производственных и транспортных объектов [6].

Однако их использование для построения цифровых двойников требует решения основной проблемы: обеспечение надежной синхронизации имитационной модели с реальными данными. Вопервых, параметры случайных процессов в имитационной модели описываются с использованием законов распределения случайных величин, поэтому через некоторое время ситуация в модели может отличаться от реальной. Второе ограничение использования цифрового двойника железнодорожного узла в рамках интеллектуальной транспортной системы (ИТС) – необходимость синхронизации управленческих решений, принимаемых оперативным руководителем и формируемых моделью.

Большинство известных инструментов имитационного моделирования железнодорожного транспорта асинхронные; они используются в основном для оценки пропускной способности железнодорожной сети по заранее заданному расписанию движения поездов [5]. Примеры асинхронного подхода к моделированию железнодорожного транспорта: система RTC – Rail Traffic Controller [7, 4], RailSys [8, 9], OpenTrack [10] и SYSTRA's RAILSIM X [11], ИСТРА [12].

Асинхронные имитационные модели на железнодорожном транспорте используются для планирования и контроля графика движения поездов, оптимизации работы сортировочных горок, промежуточных и участковых станций на сети железных дорог общего пользования. Обработка поездов на таких станциях включает в себя, как правило, несложные маневровые операции, которые представлены ограниченным и заранее известным списком. Оптимизация очередности и состава этих операций не относится к категории NP-сложных задач.

Синхронные инструменты имитационного моделирования, в отличие от асинхронных, требуют дополнительных технических или программных средств синхронизации реальных и модельных событий [4]. Синхронное моделирование применяется, например, для контроля графика движения поездов [13] или оптимизации маршрутов движения грузовых поездов [14].

Железнодорожные узлы, включая пути необщего пользования, функционируют в условиях высокой неопределенности. Это связано с необходимостью обслуживания множества грузовых фронтов, потребителей транспортных услуг, грузовладельцев со стохастическим спросом на перевозки. Сложные маневровые операции выполняются в железнодорожных узлах для подачи вагонов на грузовые фронты. Такие операции выполняются методом осаживания с использованием вытяжных путей, которые предусматривают множество вариантов их выполнения, что, в свою очередь, делает задачу оптимального планирования функционирования железнодорожного узла NP-сложной.

С одной стороны, такая отличительная особенность железнодорожных узлов повышает актуальность задачи создания цифровых двойников для поддержки решений по управлению перевозочным процессом в узлах. С другой, возникает необходимость решения ряда принципиальных проблем, связанных со сложностью структуры и функций железнодорожных узлов.

Мы предлагаем выделять три уровня проблем создания цифровых двойников железнодорожных узлов.

Проблемы первого уровня связаны с описанием схемы путевого развития железнодорожных узлов. Формализованное описание транспортной сети железнодорожного узла должно предусматривать возможность определения оптимального маршрута движения маневрового поезда.

Проблема второго уровня заключается в создании механизма оперативного планирования последовательности операций технологического процесса работы железнодорожного узла.

Проблема третьего уровня – синхронизация модельной ситуации с реальными данными информационной системы железнодорожного узла.

В настоящей статье описаны конкретные решения проблем первого и второго уровней с использованием универсального инструмента имитационного моделирования AnyLogic. Кроме того, представлена концепция интеграции цифрового двойника железнодорожного узла в интеллектуальную транспортную систему.

К сожалению, количество публикаций в области цифровых двойников работы железнодорожных сетей, станций и узлов невелико. Большая часть исследований в области применения цифровых двойников на железнодорожном транспорте описывает теорию и практику использования цифровых двойников для контроля технического состояния железнодорожной инфраструктуры и подвижного состава. Тем не менее ведутся исследования в области построения цифровых двойников железнодорожной инфраструктуры в форме двухуровневой архитектуры (микро- и макроуровень) [15] или многоуровневой архитектуры [16]. Известны цифровые двойники грузовых станций [17] и диспетчерского управления [18].

Имитационные модели на железнодорожном транспорте применяются для решения задач стратегического и тактического планирования, выявления узких мест и обоснования решений по развитию или реконструкции транспортной инфраструктуры. Для построения таких моделей используются специализированные и универсальные инструменты имитационного моделирования.

Системы OpenTrack [19, 10], FRISO [20], YardSim [21], DEVS [22] ориентированы на моделирование работы магистральных железнодорожных станций на микроуровне. Такие системы обеспечивают разрешение конфликтных ситуаций по одновременному занятию путей и стрелочных переводов при движении поезда в одном направлении, то есть без смены направления движения. Достаточно простая логика выполнения сортировочной работы на таких станциях моделируется диаграммами процесса (дискретно-событийный подход) или с применением математических методов, в частности, нейронных сетей [23]. Обзоры систем микромоделирования железнодорожных станций с анализом проблем их использования представлены в [24, 25].

Инструмент моделирования Villon компании SIMCON [26] позволяет имитировать как работу сортировочных и пассажирских станций, так и путей необщего пользования, контейнерных терминалов и других объектов транспортной инфраструктуры. Villon основан на объектном подходе к моделированию [27], обеспечивает интеграцию с различными программами оптимизации работы транспорта, например, OptiYard [28, 29].

Железнодорожные узлы в большинстве случаев моделируются на макроуровне. Для таких целей используются как универсальные инструменты моделирования, например, AnyLogic [30, 31], SIMUL'8 [32] Arena [33], Plant Simulation [34], FlexSim [35], так и специализированные инструменты, например, IMETRA [36] и ИСТРА [12]. Нам удалось обнаружить единственное исследование [37], в котором железнодорожный узел рассматривается одновременно на макро- и микроуровнях. Авторы [37] комбинируют тактический и оперативный уровни управления железнодорожным узлом.

Во всех рассмотренных системах каждая железнодорожная станция или парк путей моделируются отдельным набором объектов дискретно-событийной имитационной модели. Однако в последнее время возрастает популярность агентного подхода к построению имитационных моделей, в том числе железнодорожного транспорта, на микроуровне [38].

Универсальные среды, инструменты и языки программирования для создания многоагентных имитационных моделей [39] могут быть использованы при создании цифровых двойников железнодорожных станций и узлов. Однако это требует создания специализированных программных библиотек, моделирующих работу транспорта. Тем не менее

некоторые инструменты, например, AnyLogic содержат готовые библиотеки агентного моделирования железнодорожного транспорта. AnyLogic поддерживает все известные подходы к имитационному моделированию, включая агентный, дискретно-событийный и системно-динамический. Кроме того, AnyLogic – это универсальный и доступный программный инструмент с развитой поддержкой, что способствует более широкому распространению построенных с его использованием моделей по сравнению со специализированными инструментами.

Разработанная авторами структура цифрового двойника железнодорожного узла в терминах агентного подхода AnyLogic представляет собой иерархию агентов, описывающих инфраструктуру, технологию и систему управления узла. Предлагается трехуровневая архитектура цифрового двойника железнодорожного узла, которая служит развитием многоуровневой модели [40].

Традиционный подход к построению имитационных моделей работы железнодорожных станций заключается в детальном описании технологии работы станции, обычно в форме графа – последовательности операций перевозочного процесса. Основное отличие нашей модели заключается в автоматическом построении последовательности маневровых полурейсов в составе технологической карты. В нашей модели разделяются работы, выполняемые локомотиво-составительскими бригадами, и команды диспетчерского управления, уровни «Схема путевого развития» и «Диспетчерское управление» (рис. 1).

Первый уровень предлагаемой архитектуры цифрового двойника железнодорожного узла основан на оригинальном способе описания путевого развития железнодорожного узла, который позволяет реализовывать низкоуровневую оптимизацию принимаемых решений, например, выбор маршрутов движения поездов и маневровых составов.

На втором уровне в терминах агентного и дискретно-событийного подходов описывается управление перевозочным процессом, вагоно- и поездопотоками железнодорожного узла. Управление заключается в выборе состава и последовательности операций технологического процесса.

Третий уровень цифрового двойника железнодорожной станции обеспечивает синхронизацию модельных данных с реальными данными интеллектуальной транспортной системы, а также обучение имитационной модели.

Проблема использования универсальных инструментов имитационного моделирования для описания сложных систем на микроуровне заключается в недостаточном учете специфики их функционирования. Несмотря на наличие в AnyLogic специализированной железнодорожной библиотеки, в ней до сих пор не решена проблема разрешения конфликтов при занятии поездами одних и тех же путей и стрелочных переводов. Выделяют три подхода к решению этой проблемы.

Первый подход основан на представлении отдельных путей и стрелочных переводов в качестве ресурсов, которые последовательно занимаются и освобождаются при движении поезда.

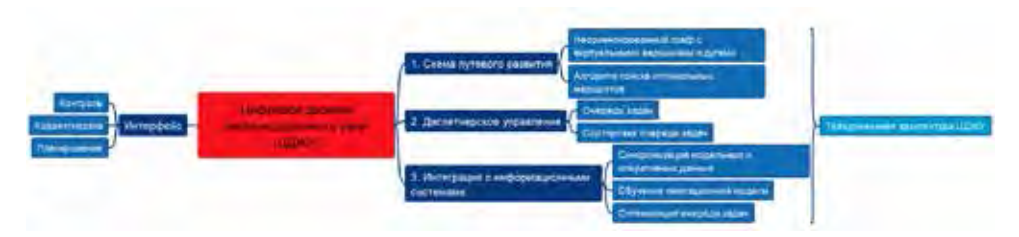

*Рис. 1*. Структура цифрового двойника железнодорожного узла

Такая схема используется, например, в Arena [41] и в AnyLogic [42]. Недостаток такого подхода – трудоемкость создания множества потоковых диаграмм для каждого маршрута движения поезда и сложность последующей оптимизации этих маршрутов.

Новый подход, предлагаемый Any-Logic [43], основан на использовании марковского процесса принятия решений [44]. Стрелочный перевод, к которому подъезжают два поезда, автоматически переключается для пропуска приоритетного. Однако такой подход, предполагающий динамическое построение маршрута, противоречит требованиям безопасности перевозок. Кроме того, потоковая диаграмма в имитационной модели должна содержать дополнительные блоки сравнения скоростей движения поездов.

Оба рассмотренных подхода не позволяют оптимизировать низкоуровневые операции по выбору оптимальных маршрутов движения, состоящие из нескольких полурейсов. Схема стрелочного перевода, представленного в форме неориентированного графа, дана на рис. 2.

Ребра графа характеризуются номерами начальной (*i*), конечной (*j*) вершин и длиной *L* (таблица 1).

Движение поезда из вершины *1* в вершину *4* выполняется по маршруту *М*1 = {1; 2; 3; 2; 4}, который состоит двух полурейсов. Первый полурейс выполняется по маршруту {1; 2; 3}. Затем происходит изменение направления движения и поезд движется по

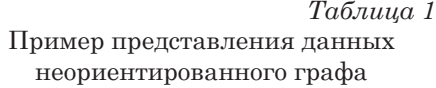

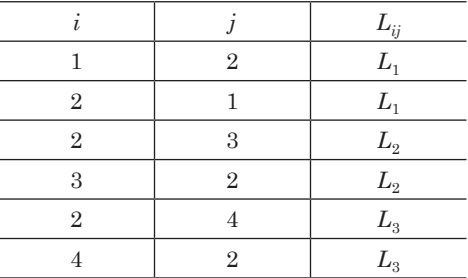

маршруту {3; 2; 4}. Длина такого реального маршрута *М*1 будет равна  $L_{1,4}$  =  $= L_1 + 2 \cdot L_2 + L_2.$ 

Однако маршрут из вершины *3* в вершину *4* не входит в состав оптимального маршрута *М*2 = {1; 2; 4} в случае, если схема путевого развития описывается традиционным неориентированным графом. Длина маршрута *M*2 будет равна  $L_{1,4} = L_1 + L_3$ . В таблице оптимальных маршрутов (таблица 2) величина  $\lambda_i$  – это номер вершины, которая предшествует *i*-й, а *L*<sup>λ</sup>*i*,*<sup>i</sup>* – длина ребра между вершинами  $\lambda_i$  и  $i$ . На рис. 2 маршрут *M*2 показан красными стрелками. Кроме того, как видно из рис. 2 и таблицы 2, на графе имеется еще один маршрут: *M*3 = {1, 2, 3} длиной *L*1,3 = *L*1 + *L*2 до альтернативной конечной вершины *3*.

Таким образом, поиск оптимального маршрута из вершины *1* в вершину *4* с использованием традиционного подхода приведет к ошибочной имитации движения поезда в модели. Такое описание схемы путевого развития не

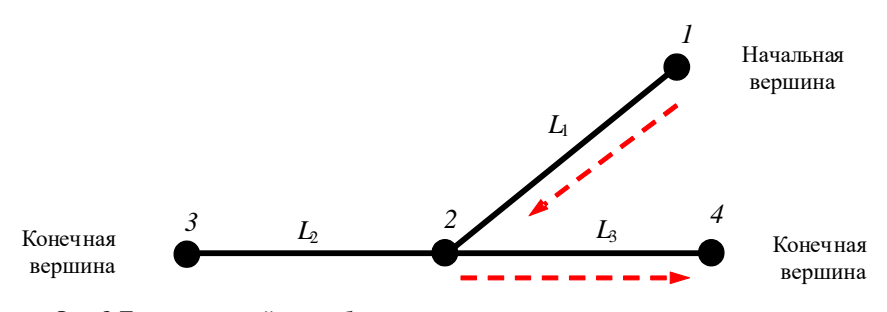

*Рис. 2*. Традиционный способ описания стрелочного перевода в виде части неориентированного графа

Пример представления данных

*Таблица 2*

Таблица оптимальных маршрутов для схемы стрелочного перевода, представленной традиционным неориентированным графом

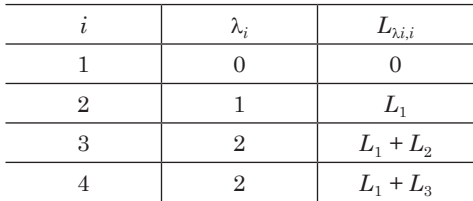

позволяет планировать и оптимизировать сложные маршруты движения поездов по железнодорожной станции и маневровые операции с изменением направления движения поездов.

Разработанный нами подход основан на использовании так называемого виртуального графа, особенность которого заключается в том, что каждой вершине графа – стрелочному переводу ставятся в соответствие две вершины – реальная и виртуальная, например, реальная вершина *2* и виртуальная вершина *5* (рис. 3).

Виртуальная вершина соединяется с главным железнодорожным путем стрелочного перевода и виртуальным ребром (5,3). Реальный путь, представленный ребром (1,2), в схему виртуального графа не включается. Набор данных полученного виртуального графа (рис. 3) представлен в таблице 3.

В результате такого преобразования в имитационной модели формируется корректный и единственный

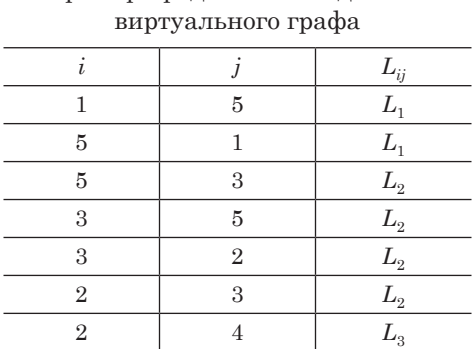

*Таблица 4*

*Таблица 3*

Таблица оптимальных маршрутов для схемы стрелочного перевода, представленной виртуальным графом

 $4$  2  $L_3$ 

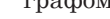

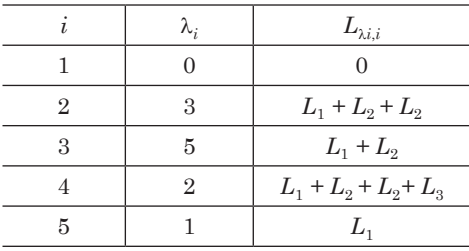

оптимальный маршрут *M*1 = {1; 5; 3; 2; 4} корректно рассчитанной длины  $L_{1,4}$  =  $= L_1 + L_2 + L_3 + L_4$  (таблица 4).

Впервые идея графа с двумя вершинами для описания железнодорожного путевого развития предложена в работе [45]. Представленный авторами граф позволяет определять оптимальные

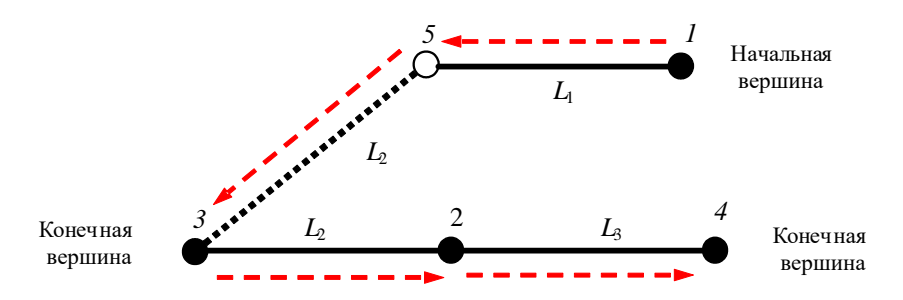

*Рис. 3*. Предлагаемый способ описания стрелочного перевода как части виртуального графа

маршруты движения поездов по железнодорожной станции со сложной схемой путевого развития, когда требуется изменять направление движения поезда для достижения заданной конечной точки маршрута.

Оптимальный маршрут движения поезда по транспортной сети может быть рассчитан с использованием различных методов [46]. Для маршрутизации перевозок мы предлагаем использовать быстрый эвристический «sweep algorithm» [47], идея которого основана на последовательной проверке для каждой *i*-й вершины графа условия

$$
L_{i=0,i} < L_{i=\lambda_i},
$$

где  $L_{\scriptscriptstyle i=0,i}\! <\! L_{\scriptscriptstyle i=\lambda_i}\! -$ длина маршрута от вершины *i* = 0 до последующей *i*-й и предшествующей λ*<sup>i</sup>* .

Вершина *i* включается в состав оптимального маршрута только в случае выполнения указанного условия; алгоритм позволяет находить все оптимальные маршруты от одной или нескольких начальных вершин транспортной сети до всех остальных вершин [48]. В свою очередь, результаты алгоритма служат исходными данными для оптимизации приоритетов движения поездов путем сравнения показателей их маршрутов на втором уровне цифрового двойника – уровне диспетчерского управления. Ребра графа, входящие в выбранный и запланированный маршрут движения поезда, исключаются из расчета маршрутов для других поездов. Так исключается возникновение в модели конфликтов при имитации движения поездов.

Технологию работы железнодорожной станции или узла в модели мы предлагаем проводить в форме очереди задач. Тогда диспетчерское управление сводится к выбору оптимальной последовательности выполнения этих задач. Задачи предлагается описывать универсальным набором следующих данных: место (дуга транспортной сети), время (желаемый момент

времени завершения задачи), качество (вагоны определенного типа или с заданным родом груза), количество (число вагонов). Задачи приписываются динамическим объектам имитационной модели – вагонам или группам вагонов, маневровым составам, локомотивам, поездам. Параметры задач одинаковы для всех вагонов, входящих в состав маршрутного поезда, но различны для сборных поездов.

Наборы данных, описывающие задачи, передаются между агентами модели – руководителями разного уровня в форме сообщений. В цифровом двойнике железнодорожного узла, в котором обслуживаются несколько промышленных предприятий, грузополучателей, грузоотправителей или грузовых фронтов, предусмотрены следующие уровни управления: производственный диспетчер или грузовладелец, грузовой диспетчер, поездной диспетчер, дежурный по станции или маневровый диспетчер.

Основная функция производственного диспетчера заключается в формировании задач для железнодорожных диспетчеров в виде заявок на подачу вагонов с определенными грузами. Параметры заявок производственного диспетчера определяются динамикой потребления грузов на основе данных, например, систем управления запасами или данных производственных информационных систем. Грузовой диспетчер составляет оперативный план распределения вагонов в узле, то есть определяет параметры задачи для каждого вагона в цифровом двойнике. Функции поездного диспетчера заключаются в составлении расписания движения поездов и формировании их составов на основе плана распределения вагонов. Распределение и продвижение вагоно- и поездопотоков происходит с использованием укрупненной транспортной сети железнодорожного узла, в которой вершины соответствуют грузовым фронтам, грузополучателям, грузоотправителям и целым железнодорожным станциям, а дуги – перегонам между станциями. Поездной диспетчер

формирует задачи для групп вагонов, локомотивов и поездов. Маневровый диспетчер формирует задачи по обработке поездов внутри отдельной станции железнодорожного узла.

Определение состава очереди задач и изменение очередности их выполнения – основа модели диспетчерского управления в составе цифрового двойника. Предлагаемая модель предусматривает три способа формирования и изменения очереди задач.

Первый способ предусматривает автоматическое формирование очереди заданий на основании графика движения и плана формирования поездов, технологических карт, а также плановых объемов погрузки/выгрузки (применятся в асинхронных имитационных моделях железнодорожного транспорта).

Второй способ допускает ручную корректировку содержания и последовательности задач на каждом уровне управления в зависимости от фактической ситуации. Для реализации этого способа интерфейс цифрового двойника должен предусматривать возможность изменения очередей задач при отклонении расчетных и фактических параметров перевозочного процесса от средних или нормативных значений. Диспетчеры могут получать фактические данные как с использованием традиционных средств связи, так и из интеллектуальной транспортной системы.

Третий способ позволяет корректировать технологический процесс обработки вагонопотоков на основе использования оптимизационных алгоритмов, например, методов распределения порожних вагонов [49, 50], управления маневровой работой на станциях железнодорожного узла [51] и т.д. Реализация третьего способа предусматривает интеграцию цифрового двойника железнодорожного узла и действующей интеллектуальной транспортной системы для получения оперативных данных.

Интеллектуальная транспортная система, в отличие от информационных, обеспечивает поддержку управленческих решений. Функционал интеллек-

туальной транспортной системы железнодорожных транспортных узлов достаточно подробно представлен в [52]. Цифровые двойники способны формировать оптимальные управленческие решения на всех уровнях управления железнодорожным узлом.

Предлагаемый подход к интеграции цифрового двойника железнодорожного узла с интеллектуальной транспортной системой основан на выделении трех функциональных блоков: синхронизация данных, обучение и блок поддержки принятия управленческих решений.

Блок синхронизации обеспечивает обмен оперативными данными о местонахождении вагонов, локомотивов и поездов между ИТС и цифровым двойником. Использование имитационной модели в цифровом двойнике позволяет прогнозировать положение подвижного состава после выполнения операций технологического процесса, что может быть полезным для снижения затрат на развертывание систем оперативного контроля за движением поездов и локомотивов, например, технологии RFID [53].

Сравнение прогнозов с данными ИТС, с одной стороны, позволяет выявлять возможные ошибки регистрации данных, с другой, используется для повышения точности имитационного моделирования в предлагаемом блоке обучения [54, 55].

Третий блок предлагаемой модели интеграции – поддержка управленческих решений, которые представляют собой результаты корректировки задач на основе изменения состава и/или последовательности выполнения операций перевозочного процесса. Управленческие решения могут формироваться человеком или оптимизационными алгоритмами с последующим подтверждением со стороны диспетчера. Однако универсальным решением становится реализация в составе данного модуля возможности сравнения прогонов имитационной модели для различных управленческих решений.

Интерфейс цифрового двойника железнодорожного узла должен

обеспечивать оперативный контроль, корректировку и планирование перевозочного процесса на всех уровнях управления железнодорожного узла. Для реализации оперативного управления предлагается в структуру интерфейса цифрового двойника включать контроль, корректировку, оперативное планирование.

Блок контроля визуализирует перевозочный процесс как в форме различных графиков и показателей (рис. 4–6), так и форме динамической двумерной (рис. 7) или трехмерной презентации работы отдельной станции или всего железнодорожного узла.

Блок корректировки перевозочного процесса визуализирует очередь операций перевозочного процесса и позволяет изменять состав, параметры и очередность этих операций. Результат корректировки может быть сразу реализован

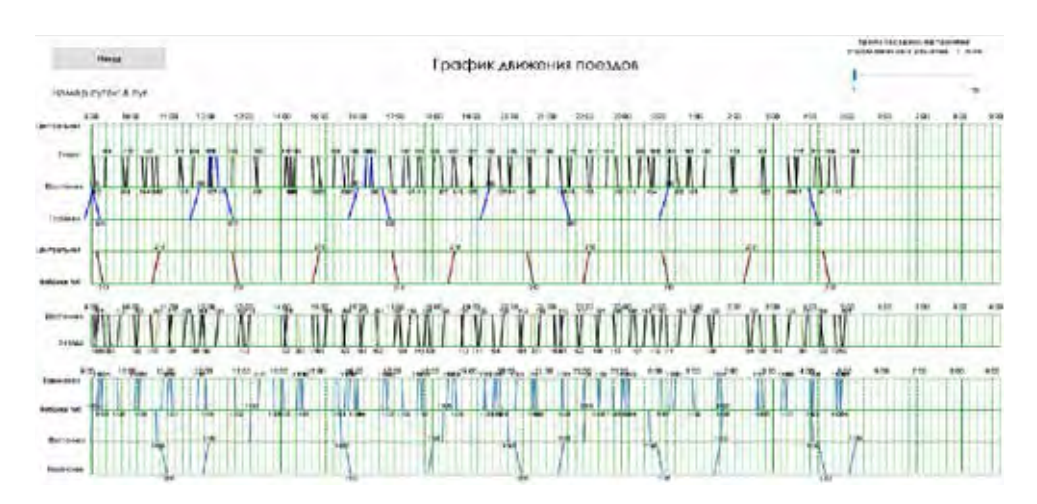

*Рис. 4*. Фрагмент графика движения поездов в цифровом двойнике железнодорожного узла

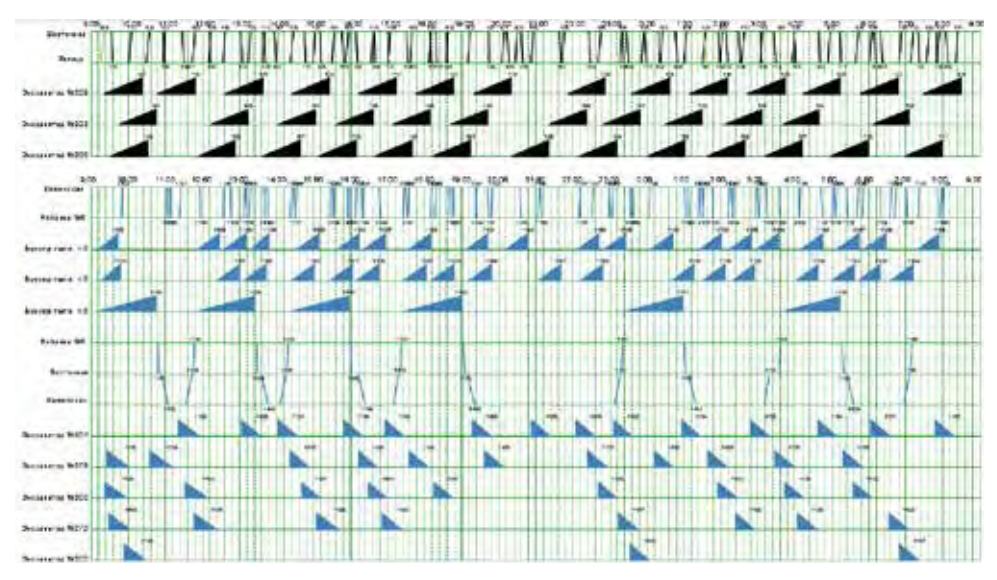

*Рис. 5*. Фрагмент графика исполненной работы в цифровом двойнике железнодорожного узла

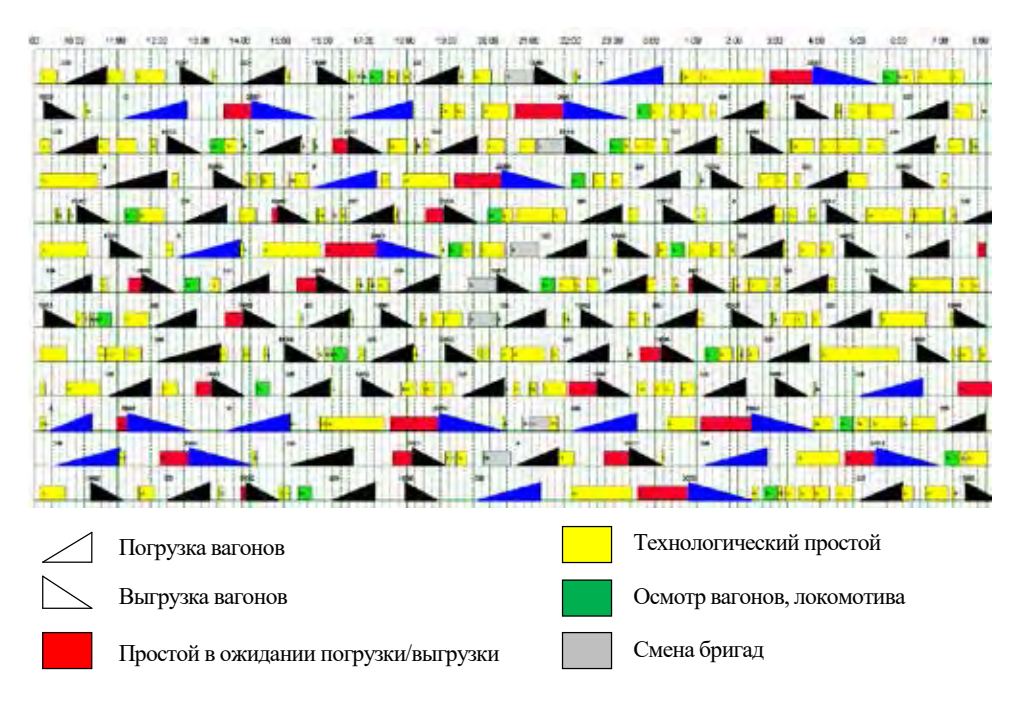

*Рис. 6*. Фрагмент графика работы локомотиво-составов в цифровом двойнике железнодорожного узла

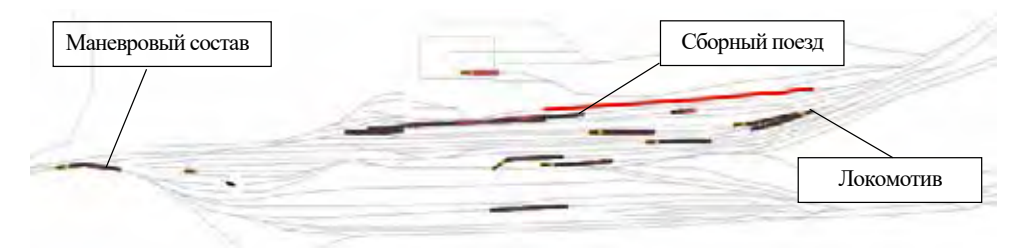

*Рис. 7*. Фрагмент представления схемы путевого развития в цифровом двойнике железнодорожного узла

путем выдачи соответствующих команд на более низкие уровни управления, например, на уровень локомотивной и составительской бригад. Кроме того, он позволяет диспетчерам в случае аварий или остановок интерактивно блокировать в модели доступность или работоспособность отдельных технических средств и устройств.

Блок оперативного планирования основан на сравнении прогонов имитационной модели. Параметрами каждого прогона служат состав очереди операций перевозочного процесса и параметры этих операций. Параметры прогонов задаются с использованием того же алгоритма, на котором построен блок корректировки перевозочного процесса, однако не передаются в реальную систему управления перевозками, а используются в качестве исходных данных для прогонов. Блок предоставляет диспетчерам возможность выбора одного или нескольких показателей, сравниваемых в процессе имитационного прогона. Выбранный вариант очереди операций передается в блок корректировки перевозочного процесса для последующей реализации.

Анализ специализированных и универсальных инструментов имитационного моделирования железнодорожного транспорта позволяет говорить о преимуществах универсальных инструментов. Это связано как с качественной поддержкой этих инструментов производителем, так и с реализацией в них различных инструментов поддержки управленческих решений, включая, например, инструменты оптимизации и искусственного интеллекта. Выбор универсального инструмента имитационного моделирования AnyLogic обусловлен возможностью использования многоподходного моделирования в рамках одной имитационной модели. Это позволяет имитировать многоуровневые модели управления: от уровня путевого развития до уровня управления расписанием движения поездов и распределения вагонов в железнодорожном узле.

## **Литература**

- 1. hobakhloo M., Fathi M., Iranmanesh M., Maroufkhani P., Morales M. E. Industry 4.0 ten years on: A bibliometric and systematic review of concepts, sustainability value drivers, and success determinants // Journal of Cleaner Production. 2021. Vol. 302. P. 127052. ISSN 0959-6526.
- 2. Sahal R., Alsamhi S. H., Brown K. N., O'Shea D., McCarthy C., Guizani M. Blockchain-Empowered Digital Twins Collaboration: Smart Transportation Use Case // Machines. 2021. Vol. 9 (9). P. 193. ISSN 2075-1702.
- 3. Fuller A., Fan Z., Day C., Barlow C. Digital Twin: Enabling Technologies, Challenges and Open Research // IEEE Access. 2020. Vol. 8. Pр. 108952–108971. ISSN 2169-3536.
- 4. Pouryousef H., Lautala P., White T. Railroad capacity tools and methodologies in the U.S. and Europe // Journal of Modern Transportation. 2015. Vol. 23 (1). Pр. 30–42. ISSN 2662-4753; 2662-4745.
- 5. Pachl J. Railway operation and control / 4-e изд. Mountlake Terrace WA: VTD Rail Pub, 2018. 302 p. ISBN 978-0-9719915-9-0.
- 6. Wagg D. J., Worden K., Barthorpe R. J., Gardner P. Digital Twins: State-of-the-Art and Future Directions for Modeling and Simulation in Engineering Dynamics Applications // ASCE-ASME J Risk and Uncert in Engrg Sys Part B Mech Engrg. 2020. Vol. 6 (3). P. 030901. ISSN 2332-9025; 2332-9017.
- 7. RTC Rail Traffic Controller. URL: https://berkeleysimulation.com/rtc.php (дата обращения: 3.08.2022).
- 8. RailSys® Software Suite. URL: https://www.rmcon-int.de/railsys-en/railsys-suite/ (дата обращения: 12.03.2022).
- 9. Medeossi G., Fabris S. de Simulation of Rail Operations. // Handbook of Optimization in the Railway Industry / R. Borndörfer [and others]. Cham: Springer International Publishing, 2018. P. 1–24 ISBN 978-3-319-72152-1; 978-3-030-10160-2; 978-3-319-72153-8.
- 10. OpenTrack Railway Technology. URL: http://www.opentrack.ch/ (дата обращения: 14.04.2022).
- 11. SYSTRA's RAILSIM X® Software Suite. URL: https://www.systracanada.com/IMG/pdf/ systra\_brochure\_railsim\_x.pdf (дата обращения: 23.09.2021).
- 12. ИСТРА система автоматизированного построения имитационных моделей железнодорожных станций и узлов. URL: http://trans-expert.ru/istra (дата обращения: 22.03.2022).
- 13. Никитин А. Б., Грошев В. А. Автоматизация управления станционным технологическим процессом в режиме реального времени // Известия Петербургского университета путей сообщения. 2016. Т. 2 (13). С. 229–238. ISSN 1815-588X; 2658-6851.
- 14. Mancera A., Bruckman D., Weidmann U. Single Wagonload Production Schemes Improvements Using GüterSim (Agent-based Simulation Tool) // Transportation Research Procedia. 2015. Vol. 10. P. 615–624. ISSN 2352-1457; 2352-1465.
- 15. Novotny R., Kavicka A. Scalable simulation models of railway traffic // 28<sup>th</sup> European Modeling and Simulation Symposium, EMSS 2016. Genova: University of Genoa, 2016. P. 25–31.
- 16. Gély L., Dessagne G., Pesneau P., Vanderbeck F. A multi scalable model based on a connexity graph representation // COMPRAIL 2010 / Ed. B. Ning, C. A. Brebbia: WIT

Transactions on The Built Environment. Beijing, China: WIT PressSouthampton, UK, 31.08.2010–2.09.2010. P. 193–204.

- 17. Shabelnikov A. N., Olgeyzer I. A. Technology and Mathematical Basis of Digital Twin Creation in Railway Infrastructure // Proceedings of the Fourth International Scientific Conference «Intelligent Information Technologies for Industry» (IITI'19) / S. Kovalev [and others]. Cham: Springer International Publishing, 2020. Pр. 688–695. ISSN 2194-5365; 2194-5357.
- 18. He S., Song R., Chaudhry S. S. An integrated dispatching model for rail yards operations // Computers & Operations Research. 2003. Vol. 30 (7). Pр. 939–966. ISSN 0305-0548.
- 19. Nash A., Huerlimann D. Railroad simulation using OpenTrack. // Computers in Railways IX / J. Allan [and others]. Southampton: WIT Press, 2004. Pp. 45–54.
- 20. Middelkoop A. D., Loeve L. Simulation of traffic management with FRISO // COMPRAIL 2006. / Под ред. J. Allan, C. A. Brebbia, A. F. Rumsey, G. Sciutto, S. Sone, C. J. Goodman. Prague, Czech Republic: WIT Press, 10.07.2006–12.07.2006. Pр. 501–509.
- 21. Lin E., Cheng C. YardSim: A rail yard simulation framework and its implementation in a major railroad in the U.S // 2009 Winter Simulation Conference (WSC 2009). Austin, TX, USA: IEEE, 13.12.2009–16.12.2009. С. 2532–2541.
- 22. Huang Y., Seck M. D., Verbraeck A. Component-based light-rail modeling in discrete event systems specification (DEVS) // SIMULATION. 2015. Vol. 91 (12). Pр. 1027–1051. ISSN 0037-5497.
- 23. Wang X., Rong L. Marshalling Yard Simulation Based on BP Neural Network Model // Fourth International Conference on Transportation Engineering. / Ed. Qiyuan Peng, Kelvin C. P. Wang. Chengdu, China: American Society of Civil Engineers, October 19– 20, 2013. Pр. 1117–1122.
- 24. Roungas B., Meijer S., Verbraeck A. Validity of railway microscopic simulations under the microscope: two case studies // International Journal of System of Systems Engineering. 2018. Vol. 8 (4). P. 346. ISSN 2041-9031; 2041-904X.
- 25. Baugher R. W. Simulation of Yard and Terminal Operations / Handbook of Operations Research Applications at Railroads / B. W. Patty. Boston, MA: Springer US, 2015. Pр. 219– 242. ISBN 978-1-4899-7570-6; 978-1-4899-7571-3.
- 26. Villon simulation tool. URL: https://www.simcon.sk/en/tools (дата обращения: 13.06.2022).
- 27. Adamko N., Kavicka A., Klima V. Agent based simulation of transportation logistic systems / DAAAM International Scientific Book 2007 / Katalinic. DAAAM International Publishing, 2007. Pр. 407–422. ISBN 3-901509-60-7.
- 28. Licciardello R., Adamko N., Deleplanque S., Hosteins P., Liu R., Pellegrini P., Peterson A., Wahlborg M., Zatko M. Integrating yards, network and optimisation models towards realtime rail freight yard operations // Ingegneria Ferroviaria. 2020. Vol. 75 (6). Pр. 417–447. ISSN 0020-0956.
- 29. Adamko N., Zatko M. Optimised Real-time Yard and Network Management: D 4.2 Yard simulation software for WP6. URL: https://projects.shift2rail.org/download.aspx?id=ac5f4396- 3841-4825-bfbb-4bcb4f91eb55 (дата обращения: 8.07.2022).
- 30. AnyLogic Simulation Software. URL: https://www.anylogic.com (дата обращения: 4.03.2022).
- 31. Lyubchenko A., Bartosh S., Kopytov E., Shiler A., Kildibekov A. AnyLogic-Based Discrete Event Simulation Model of Railway Junction / Cybernetics and Mathematics Applications in Intelligent Systems / R. Silhavy [and others]. Cham: Springer International Publishing, 2017. Pр. 141–149. ISBN 978-3-319-57263-5; 978-3-319-57264-2.
- 32. Marinov M., Viegas J. A simulation modelling methodology for evaluating flat-shunted yard operations / Simulation Modelling Practice and Theory. 2009. Vol. 17 (6). Pр. 1106– 1129. ISSN 1569-190X.
- 33. Arena Simulation Software. URL: https://www.rockwellautomation.com/en-us/products/ software/arena-simulation.html (дата обращения: 13.05.2022).
- 34. Plant Simulation. URL: https://www.plm.automation.siemens.com/global/en/products/ manufacturing-planning/plant-simulation-throughput-optimization.html (дата обращения: 3.08.2022).
- 35. FlexSim 3D Simulation Modeling and Analysis Software. URL: https://www.flexsim.com/ (дата обращения: 6.07.2021).
- 36. Borodin A., Kozlov P., Kolokolnikov V., Osokin O. Construction of Efficient Railway Operating Domains Based on a Simulation Examination / VIII International Scientific Siberian

Transport Forum / Z. Popovic [and others]. Cham: Springer International Publishing, 2020. Pр. 1143–1151. ISBN 978-3-030-37918-6; 978-3-030-37919-3.

- 37. Marinov M., Şahin İ., Ricci S., Vasic-Franklin G. Railway operations, time-tabling and control // Research in Transportation Economics. 2013. Vol. 41 (1). Pр. 59–75. ISSN 0739- 8859.
- 38. Cenani Ş. Emergence and complexity in agent-based modeling: Review of state-of-the-art research // Journal of Computational Design. 2021. Vol. 2 (2). Pр. 1–24. ISSN 2687-4318.
- 39. Abar S., Theodoropoulos G. K., Lemarinier P., O'Hare G. M. Agent Based Modelling and Simulation tools: A review of the state-of-art software // Computer Science Review. 2017. Vol. 24. Pр. 13–33. ISSN 1574-0137.
- 40. Schedit M. Proposal for a Railway Layer Model // COMPRAIL 2018 / Под ред. G. Passerini, J. M. Mera, N. Tomii, P. Tzieropoulos: WIT Transactions on The Built Environment. Lisbon, Portugal: WIT PressSouthampton UK, 2.07.2018–4.07.2018. Pр. 157–168.
- 41. Woroniuk C., Marinov M. Simulation modelling to analyse the current level of utilisation of sections along a rail route // Journal of Transport Literature. 2013. Vol. 7 (2). Pр. 235– 252. ISSN 2238-1031.
- 42. Рахмангулов А. Н., Мишкуров П. Н. Особенности построения имитационной модели технологии работы железнодорожной станции в системе AnyLogic / Современные проблемы и пути их решения в науке, транспорте, производстве и образовании, 2012 : Научные труды SWorld. М-лы международн. науч.-практ. конф. – Вып. 3. – Т. 2. – Одесса : «Куприенко», 2012. С. 7–13.
- 43. Rail Library webinar: case studies, library elements, and AI. URL: https://www.youtube. com/watch?v=RVeeqZ99wx0&ab\_channel=AnyLogic (дата обращения: 13.08.2021).
- 44. Sutton R. S., Barto A. G. Reinforcement learning: An introduction / Richard S. Sutton and Andrew G. Barto. Cambridge, Massachusetts: The MIT Press, 2018. 526 p. ISBN 978-0262039246.
- 45. Montigel M. Formal Representation of Track Topologies by Double Vertex Graphs // Computers in Railways III / T. Murthy [and others]. Washington, DC, 1992. Pр. 359–370.
- 46. Shekhar S., Singh A., Belur M. N., Rangaraj N. Development of a railway junction simulator for evaluation of control strategies and capacity utilization optimization / 2019 Fifth Indian Control Conference (ICC). New Delhi, India: IEEE, 09.01.2019–11.01.2019. Pр. 260–265.
- 47. Gillet B. E., Miller L. E., Johnson J. G. Vehicle dispatching Sweep algorithm and extensions / Disaggregation / L. P. Ritzman [and others]. Dordrecht: Springer Netherlands, 1979. Pр. 471–483. ISBN 978-94-015-7638-3; 978-94-015-7636-9.
- 48. Мишкуров П. Н., Рахмангулов А. Н., Фридрихсон О. В. Методика формирования транспортной сети железнодорожной станции // Вестник УрГУПС. 2021. № 3 (51). С. 50–64. ISSN 2079-0392.
- 49. Rakhmangulov A., Kolga A., Osintsev N., Stolpovskikh I., Sladkowski A. Mathematical model of optimal empty rail car distribution at railway transport nodes / Transport Problems. 2014. Vol. 9 (3). Pр. 125–132. ISSN 2300-861X.
- 50. Rakhmangulov A., Osintsev N., Muravev D., Legusov A. An Optimal Management Model for Empty Freight Railcars in Transport Nodes / Operational Research in Engineering Sciences: Theory and Applications. 2019. Vol. 2 (1). Pр. 51–71. ISSN 2620-1607; 2620-1747.
- 51. Трофимов С. В., Рахмангулов А. Н. Выбор оптимальных методов оперативного управления работой промышленных транспортных систем : монография. – Магнитогорск : МГТУ, 2000. 145 с. ISBN 5-89514-166-8.
- 52. Rakhmangulov A., Sładkowski A., Osintsev N. Design of an ITS for Industrial Enterprises / Intelligent Transportation Systems – Problems and Perspectives / A. Sładkowski [and others]. Cham: Springer International Publishing, 2016. Pр. 161–215. ISBN 978-3319191492.
- 53. Рахмангулов А. Н., Корнилов С. Н., Антонов А. Н. Выбор устройств идентификации и позиционирования железнодорожного подвижного состава для условий металлургических предприятий / Современные проблемы транспортного комплекса России. – 2014. – Т. 4. – № 1. – С. 16–20. ISSN 2222-9396.
- 54. Training AI-agents with Microsoft Project Bonsai. URL: https://www.anylogic.com/features/ artificial-intelligence/microsoft-bonsai/ (дата обращения: 20.06.2021)
- 55. Boost Performance over Your Baseline with Pathmind AI. URL: https://www.anylogic.com/ features/artificial-intelligence/pathmind/ (дата обращения: 13.06.2022).

## **List of references**

- 1. Ghobakhloo M., Fathi M., Iranmanesh M., Maroufkhani P., Morales M. E. Industry 4.0 ten years on: A bibliometric and systematic review of concepts, sustainability value drivers, and success determinants // Journal of Cleaner Production. 2021. Vol. 302. P. 127052. ISSN 0959-6526.
- 2. Sahal R., Alsamhi S. H., Brown K. N., O'Shea D., McCarthy C., Guizani M. Blockchain-Empowered Digital Twins Collaboration: Smart Transportation Use Case // Machines. 2021. Vol. 9 (9). P. 193. ISSN 2075-1702.
- 3. Fuller A., Fan Z., Day C., Barlow C. Digital Twin: Enabling Technologies, Challenges and Open Research // IEEE Access. 2020. Vol. 8. Pр. 108952–108971. ISSN 2169-3536.
- 4. Pouryousef H., Lautala P., White T. Railroad capacity tools and methodologies in the U.S. and Europe // Journal of Modern Transportation. 2015. Vol. 23 (1). Pр. 30–42. ISSN 2662-4753; 2662-4745.
- 5. Pachl J. Railway operation and control / 4-e изд. Mountlake Terrace WA: VTD Rail Pub, 2018. 302 p. ISBN 978-0-9719915-9-0.
- 6. Wagg D. J., Worden K., Barthorpe R. J., Gardner P. Digital Twins: State-of-the-Art and Future Directions for Modeling and Simulation in Engineering Dynamics Applications // ASCE-ASME J Risk and Uncert in Engrg Sys Part B Mech Engrg. 2020. Vol. 6 (3). P. 030901. ISSN 2332-9025; 2332-9017.
- 7. RTC Rail Traffic Controller. URL: https://berkeleysimulation.com/rtc.php (accessed on: 3.08.2022).
- 8. RailSys® Software Suite. URL: https://www.rmcon-int.de/railsys-en/railsys-suite/ (accessed on: 12.03.2022).
- 9. Medeossi G., Fabris S. de Simulation of Rail Operations. // Handbook of Optimization in the Railway Industry / R. Borndörfer [and others]. Cham: Springer International Publishing, 2018. P. 1–24. ISBN 978-3-319-72152-1; 978-3-030-10160-2; 978-3-319-72153-8.
- 10. OpenTrack Railway Technology. URL: http://www.opentrack.ch/ (accessed on: 14.04.2022).
- 11. SYSTRA's RAILSIM X® Software Suite. URL: https://www.systracanada.com/IMG/pdf/ systra\_brochure\_railsim\_x.pdf (accessed on: 23.09.2021).
- 12. ISTRA a system for automated construction of simulation models of railway stations and junctions. [ISTRA – sistema avtomatizirovannogo postroeniya imitatsionnykh modelej zheleznodorozhnykh stantsij i uzlov] URL: http://trans-expert.ru/istra (accessed on: 22.03.2022)
- 13. Nikitin A. B., Groshev V. A. Automation of control of the station technological process in real time mode // News bulletin of Emperor Alexander I St. Petersburg State Transport University [Avtomatizatsiya upravleniya stantsionnym tekhnologicheskim protsessom v rezhime real'nogo vremeni // Izvestiya Peterburgskogo universiteta putej soobshheniya] 2016. V. 2 (13). Pp. 229–238. ISSN 1815-588X; 2658-6851.
- 14. Mancera A., Bruckman D., Weidmann U. Single Wagonload Production Schemes Improvements Using GüterSim (Agent-based Simulation Tool) // Transportation Research Procedia. 2015. Vol. 10. P. 615–624. ISSN 2352-1457; 2352-1465.
- 15. Novotny R., Kavicka A. Scalable simulation models of railway traffic // 28<sup>th</sup> European Modeling and Simulation Symposium, EMSS 2016. Genova: University of Genoa, 2016. P. 25–31.
- 16. Gély L., Dessagne G., Pesneau P., Vanderbeck F. A multi scalable model based on a connexity graph representation // COMPRAIL 2010 / Ed. B. Ning, C. A. Brebbia: WIT Transactions on The Built Environment. Beijing, China: WIT PressSouthampton, UK, 31.08.2010–2.09.2010. P. 193–204.
- 17. Shabelnikov A. N., Olgeyzer I. A. Technology and Mathematical Basis of Digital Twin Creation in Railway Infrastructure // Proceedings of the Fourth International Scientific Conference «Intelligent Information Technologies for Industry» (IITI'19) / S. Kovalev [and others]. Cham: Springer International Publishing, 2020. Pр. 688–695. ISSN 2194-5365; 2194-5357.
- 18. He S., Song R., Chaudhry S. S. An integrated dispatching model for rail yards operations // Computers & Operations Research. 2003. Vol. 30 (7). Pр. 939–966. ISSN 0305-0548.
- 19. Nash A., Huerlimann D. Railroad simulation using OpenTrack // Computers in Railways IX / J. Allan [and others]. Southampton: WIT Press, 2004. Pр. 45–54.
- 20. Middelkoop A. D., Loeve L. Simulation of traffic management with FRISO // COMPRAIL 2006. / Под ред. J. Allan, C. A. Brebbia, A. F. Rumsey, G. Sciutto, S. Sone, C. J. Goodman. Prague, Czech Republic: WIT Press, 10.07.2006–12.07.2006. Pр. 501–509.
- 21. Lin E., Cheng C. YardSim: A rail yard simulation framework and its implementation in a major railroad in the U.S // 2009 Winter Simulation Conference (WSC 2009). Austin, TX, USA: IEEE, 13.12.2009–16.12.2009. С. 2532–2541.
- 22. Huang Y., Seck M. D., Verbraeck A. Component-based light-rail modeling in discrete event systems specification (DEVS) // SIMULATION. 2015. Vol. 91 (12). Pр. 1027–1051. ISSN 0037-5497.
- 23. Wang X., Rong L. Marshalling Yard Simulation Based on BP Neural Network Model // Fourth International Conference on Transportation Engineering. / Ed. Qiyuan Peng, Kelvin C. P. Wang. Chengdu, China: American Society of Civil Engineers, October 19– 20, 2013. Pр. 1117–1122.
- 24. Roungas B., Meijer S., Verbraeck A. Validity of railway microscopic simulations under the microscope: two case studies // International Journal of System of Systems Engineering. 2018. Vol. 8 (4). P. 346. ISSN 2041-9031; 2041-904X.
- 25. Baugher R. W. Simulation of Yard and Terminal Operations / Handbook of Operations Research Applications at Railroads / B. W. Patty. Boston, MA: Springer US, 2015. Pр. 219– 242. ISBN 978-1-4899-7570-6; 978-1-4899-7571-3.
- 26. Villon simulation tool. URL: https://www.simcon.sk/en/tools (accessed on: 13.06.2022).
- 27. Adamko N., Kavicka A., Klima V. Agent based simulation of transportation logistic systems / DAAAM International Scientific Book 2007 / Katalinic. DAAAM International Publishing, 2007. Pр. 407–422. ISBN 3-901509-60-7.
- 28. Licciardello R., Adamko N., Deleplanque S., Hosteins P., Liu R., Pellegrini P., Peterson A., Wahlborg M., Zatko M. Integrating yards, network and optimisation models towards realtime rail freight yard operations // Ingegneria Ferroviaria. 2020. Vol. 75 (6). Pр. 417–447. ISSN 0020-0956.
- 29. Adamko N., Zatko M. Optimised Real-time Yard and Network Management: D 4.2 Yard simulation software for WP6. URL: https://projects.shift2rail.org/download.aspx?id=ac5f4396- 3841-4825-bfbb-4bcb4f91eb55 (accessed on: 8.07.2022).
- 30. AnyLogic Simulation Software. URL: https://www.anylogic.com (дата обращения: 4.03.2022).
- 31. Lyubchenko A., Bartosh S., Kopytov E., Shiler A., Kildibekov A. AnyLogic-Based Discrete Event Simulation Model of Railway Junction / Cybernetics and Mathematics Applications in Intelligent Systems / R. Silhavy [and others]. Cham: Springer International Publishing, 2017. Pр. 141–149. ISBN 978-3-319-57263-5; 978-3-319-57264-2.
- 32. Marinov M., Viegas J. A simulation modelling methodology for evaluating flat-shunted yard operations / Simulation Modelling Practice and Theory. 2009. Vol. 17 (6). Pр. 1106– 1129. ISSN 1569-190X.
- 33. Arena Simulation Software. URL: https://www.rockwellautomation.com/en-us/products/ software/arena-simulation.html (accessed on: 13.05.2022).
- 34. Plant Simulation. URL: https://www.plm.automation.siemens.com/global/en/products/ manufacturing-planning/plant-simulation-throughput-optimization.html (дата обращения: 3.08.2022).
- 35. FlexSim 3D Simulation Modeling and Analysis Software. URL: https://www.flexsim.com/ (accessed on: 6.07.2021).
- 36. Borodin A., Kozlov P., Kolokolnikov V., Osokin O. Construction of Efficient Railway Operating Domains Based on a Simulation Examination / VIII International Scientific Siberian Transport Forum / Z. Popovic [and others]. Cham: Springer International Publishing, 2020. Pр. 1143–1151. ISBN 978-3-030-37918-6; 978-3-030-37919-3.
- 37. Marinov M., Şahin İ., Ricci S., Vasic-Franklin G. Railway operations, time-tabling and control // Research in Transportation Economics. 2013. Vol. 41 (1). Pр. 59–75. ISSN 0739- 8859.
- 38. Cenani Ş. Emergence and complexity in agent-based modeling: Review of state-ofthe-art research // Journal of Computational Design. 2021. Vol. 2 (2). Pр. 1–24. ISSN 2687-4318.
- 39. Abar S., Theodoropoulos G. K., Lemarinier P., O'Hare G. M. Agent Based Modelling and Simulation tools: A review of the state-of-art software // Computer Science Review. 2017. Vol. 24. Pр. 13–33. ISSN 1574-0137.
- 40. Schedit M. Proposal for a Railway Layer Model // COMPRAIL 2018 / Под ред. G. Passerini, J. M. Mera, N. Tomii, P. Tzieropoulos: WIT Transactions on The Built Environment. Lisbon, Portugal: WIT PressSouthampton UK, 2.07.2018–4.07.2018. Pр. 157–168.
- 41. Woroniuk C., Marinov M. Simulation modelling to analyse the current level of utilisation of sections along a rail route // Journal of Transport Literature. 2013. Vol. 7 (2). Pр. 235– 252. ISSN 2238-1031.
- 42. Rakhmangulov A. N., Mishkurov P. N. Peculiarities of building a simulation model of railway station operation technology in the AnyLogic system / Modern problems and solutions in science, transport, production and education, 2012 : Scientific papers of SWorld. Moscow International Research to Practice Conference – Issue 3. – Vol. 2. – Odessa : «Kuprienko» [Osobennosti postroeniya imitatsionnoj modeli tekhnologii raboty zheleznodorozhnoj stantsii v sisteme AnyLogic / Sovremennye problemy i puti ikh resheniya v nauke, transporte, proizvodstve i obrazovanii, 2012 : Nauchnye trudy SWorld. Materialy mezhdunarodnoj nauchno-prakticheskoj konferentsii – Vypusk 3. – T. 2. – Odessa : «Kuprienko»] 2012. Pp. 7–13.
- 43. Rail Library webinar: case studies, library elements, and AI. URL: https://www.youtube. com/watch?v=RVeeqZ99wx0 &ab\_channel=AnyLogic (accessed on: 13.08.2021).
- 44. Sutton R. S., Barto A. G. Reinforcement learning: An introduction / Richard S. Sutton and Andrew G. Barto. Cambridge, Massachusetts: The MIT Press, 2018. 526 p. ISBN 978-0262039246.
- 45. Montigel M. Formal Representation of Track Topologies by Double Vertex Graphs // Computers in Railways III / T. Murthy [and others]. Washington, DC, 1992. Pр. 359–370.
- 46. Shekhar S., Singh A., Belur M. N., Rangaraj N. Development of a railway junction simulator for evaluation of control strategies and capacity utilization optimization / 2019 Fifth Indian Control Conference (ICC). New Delhi, India: IEEE, 09.01.2019– 11.01.2019. Pр. 260–265.
- 47. Gillet B. E., Miller L. E., Johnson J. G. Vehicle dispatching Sweep algorithm and extensions / Disaggregation / L. P. Ritzman [and others]. Dordrecht: Springer Netherlands, 1979. Pр. 471–483. ISBN 978-94-015-7638-3; 978-94-015-7636-9.
- 48. Mishkurov P. N., Rakhmangulov A. N., Friedrichson O. V. Methodology for shaping the transport network of a railway station // Bulletin of USURT. [Metodika formirovaniya transportnoj seti zheleznodorozhnoj stantsii // Vestnik UrGUPS] 2021. № 3 (51). pp. 50– 64. ISSN 2079-0392.
- 49. Rakhmangulov A., Kolga A., Osintsev N., Stolpovskikh I., Sladkowski A. Mathematical model of optimal empty rail car distribution at railway transport nodes / Transport Problems. 2014. Vol. 9 (3). Pр. 125–132. ISSN 2300-861X.
- 50. Rakhmangulov A., Osintsev N., Muravev D., Legusov A. An Optimal Management Model for Empty Freight Railcars in Transport Nodes / Operational Research in Engineering Sciences: Theory and Applications. 2019. Vol. 2 (1). Pр. 51–71. ISSN 2620-1607; 2620-1747.
- 51. Trofimov S. V., Rakhmangulov A. N. Selecting the optimal methods of operational management of industrial transport systems : monograph. – Magnitogorsk : NMSTU, [Vybor optimal'nykh metodov operativnogo upravleniya rabotoj promyshlennykh transportnykh sistem : monografiya – Magnitogorsk : MGTU] 2000. 145 p. ISBN 5-89514-166-8.
- 52. Rakhmangulov A., Sładkowski A., Osintsev N. Design of an ITS for Industrial Enterprises / Intelligent Transportation Systems – Problems and Perspectives / A. Sładkowski [and others]. Cham: Springer International Publishing, 2016. Pр. 161–215. ISBN 978-3319191492.
- 53. Rakhmangulov A. N., Kornilov S. N., Antonov A. N. Selection of identification and positioning devices for railway rolling stock for the conditions of metallurgical enterprises / Current issues of transport complex of Russia. [Vybor ustrojstv identifikatsii i pozitsionirovaniya zheleznodorozhnogo podvizhnogo sostava dlya uslovij metallurgicheskikh predpriyatij / Sovremennye problemy transportnogo kompleksa Rossii] – 2014. – V.4. –  $N_2$  1. – pp. 16– 20. ISSN 2222-9396.
- 54. Training AI-agents with Microsoft Project Bonsai. URL: https://www.anylogic.com/features/ artificial-intelligence/microsoft-bonsai/ (accessed on: 20.06.2021)
- 55. Boost Performance over Your Baseline with Pathmind AI. URL: https://www.anylogic. com/features/artificial-intelligence/pathmind/ (accessed on: 13.06.2022).

*Статья сдана в редакцию 18 августа 2022 года*